## MikroTik Set Up Guide

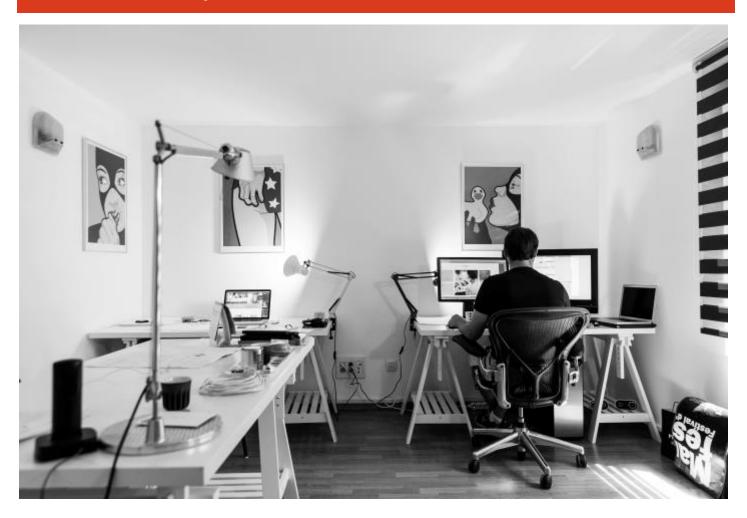

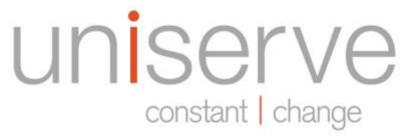

330 – 333 Terminal Avenue Vancouver, BC V6A 4C1

Local: 604.395.3900

Toll Free: 1.844.395.3900 Email: info@uniserve.com

www.uniserve.com

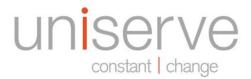

## MikroTik Set Up Guide

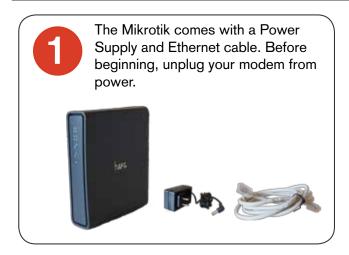

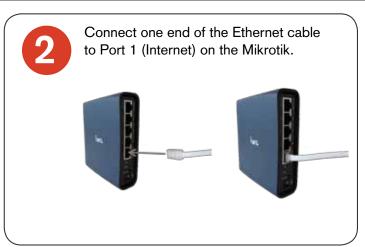

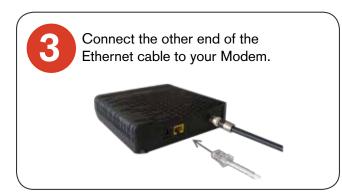

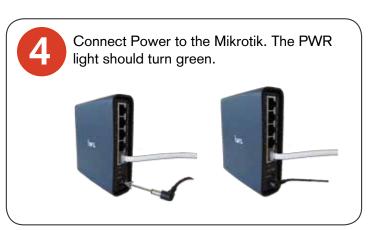

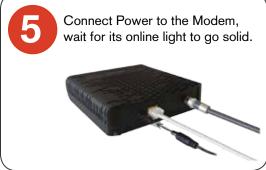

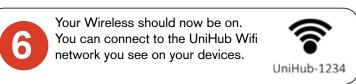

| Password:                                                                                                    |
|----------------------------------------------------------------------------------------------------|
| *UniHub5g - 5GHz signal provides faster data rates at a shorter distance, but may not be supported by all devices. |
| *UniHub - 2 4GHz signal offers coverage for farther distances, but                                                 |

Account:

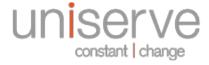

330 – 333 Terminal Ave. Vancouver, BC V6A 4C1 Local: 604.395.3900 Toll Free: 1.844.395.3900 www.uniserve.com Email: tech.support@uniserve.com

perform at slower speeds or suffer interference from other devices.